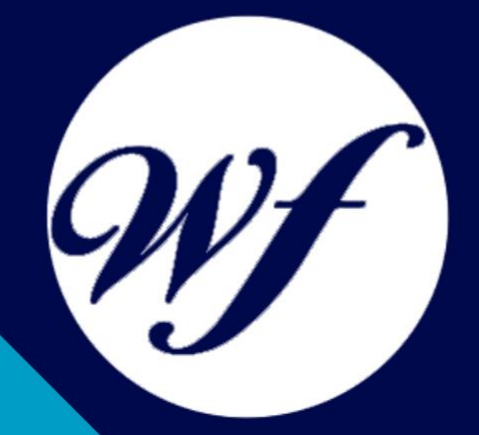

#### Curso online. Curso Superior Linux. Nivel Avanzado

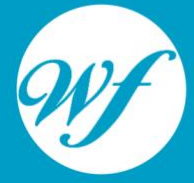

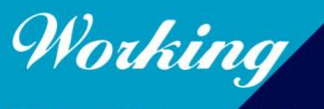

Formación Integral S.L.

www.workingformacion.com

### OBJETIVOS

Formación superior en el uso y configuración de nuestro PC mediante el empleo del sistema operativo Linux, de libre distribución y código abierto, para obtener el máximo rendimiento a través de sus utilidades.

## CONTENIDOS

#### **MÓDULO 1. LINUX AVANZADO**

#### **UNIDAD DIDÁCTICA 1. EL SISTEMA GNU/LINUX**

- 1. Los fragmentos del sistema operativo
- 2. El núcleo y sus piezas
- 3. Servicios más usados en un sistema UNIX

#### **UNIDAD DIDÁCTICA 2. ESTRUCTURA DE DIRECTORIOS**

- 4. Introducción
- 5. El sistema de archivos raíz
- 6. La carpeta o directorio /etc
- 7. La carpeta /dev
- 8. El directorio /usr
- 9. La carpeta /var
- 10. El Directorio /proc

#### **UNIDAD DIDÁCTICA 3. MEDIOS DE ALMACENAMIENTO Y ARCHIVOS DE DISPOSITIVOS**

- 11. Medios de almacenamiento
- 12. Tareas básicas en la administración de discos
- 13. Tipos de dispositivos
- 14. Discos Rígidos
- 15. CD-ROM
- 16. Memoria USB
- 17. Cintas
- 18. Dar formato
- 19. Introducción a los Archivos de dispositivos
- 20. MAKEDEV
- 
- 21. El comando mknod<br>22. Listado de dispositiv Listado de dispositivos

#### **UNIDAD DIDÁCTICA 4. PARTICIONES Y SISTEMAS DE ARCHIVOS**

- 
- 23. Particiones<br>24. Sistemas d Sistemas de archivos
- 25. Discos sin sistemas de archivo<br>26. El espacio en disco
- 26. El espacio en disco

#### **UNIDAD DIDÁCTICA 5. INICIO, APAGADO Y LIBERACIÓN DE MEMORIA**

- 27. Introducción al inicio y finalización del sistema
- 28. El proceso de inicio en detalle
- 29. Shutdown
- 30. Reinicio (Rebooting)
- 31. Modo usuario individual (single user mode)
- 32. init
- 33. El archivo inittab, iniciando Getty
- 34. La ejecución y sus niveles
- 35. Parámetros especiales en inittab
- 36. Iniciando el sistema en modo de usuario individual
- 37. Acceso mediante terminales
- 38. Acceso mediante la red
- 39. El proceso de Logon
- 40. Controlando los accesos
- 41. Consola o Intérprete de comandos<br>42. La memoria virtual
- 
- 42. La memoria virtual<br>43. Memoria SWAP Memoria SWAP
- 44. La Cache

#### **UNIDAD DIDÁCTICA 6. COPIAS DE SEGURIDAD**

- 45. Definición de copia de seguridad o backup
- 46. ¿Por qué una copia de seguridad?
- 47. Medios de almacenamiento para realizar backup
- 48. Seleccionando la herramienta de backup
- 49. Copias de seguridad simples
- 50. Backup de múltiples niveles
- 51. ¿Qué es importante respaldar?
- 52. Compresión
- 53. Configuración y zonas horarias
- 54. La importancia de los relojes
- 55. Selección de zona horario y su visualización
- 56. Imprecisión del reloj
- 57. NTP Protocolo de reloj en red

#### **UNIDAD DIDÁCTICA 7. ADMINISTRACIÓN AVANZADA DE USUARIOS**

- 58. ¿Qué es una cuenta de usuario?
- 59. Creación de una cuenta de usuario
- 60. Modificar usuarios
- 61. Borrado de usuarios
- 62. Desactivación y activación de usuario

#### **UNIDAD DIDÁCTICA 8. PROGRAMACIÓN EN BASH**

- 63. Introducción
- 64. Ficheros de comandos
- 65. Variables de entorno
- 66. Metacaracteres
- 67. Ficheros de comandos interactivos
- 68. Control de flujo
- 69. Funciones

# MODALIDAD

#### **METODOLOGÍA**

Online. Se entrega el material a través de nuestra plataforma virtual homologada. Contará con acceso a la misma las 24 horas al día los 365 días a la semana.

[http://cursosonline.workingformacion.com](http://cursosonline.workingformacion.com/)

#### **DURACIÓN**

180 horas

#### **IMPARTIDO POR**

Tutor experto en la materia. Contará con apoyo a través de nuestra plataforma en todo momento.

> Al finalizar el curso se hará entrega de un **DIPLOMA HOMOLOGADO**

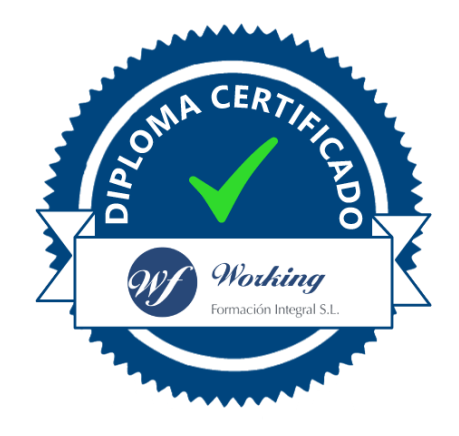

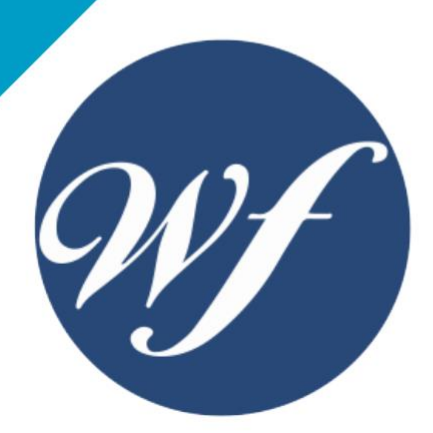

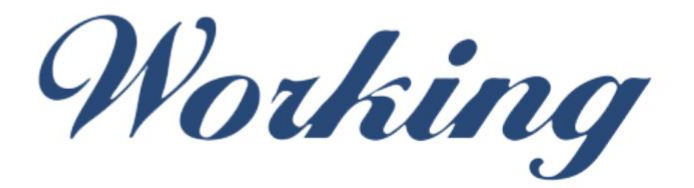

#### Formación Integral S.L.

lin

Paseo Rosales 32, local 9 50008 Zaragoza 976 242 109 - info@workingformacion.com

**www.workingformacion.com**

 $\begin{bmatrix} 1 & 0 \end{bmatrix}$